The copy filmed hare has been reproduced thanks to the ganarosity of:

**Hamilton Public Library** 

Tho imagaa appaaring hara ara tha bast quality possible considering the condition and legibility of the original copy and in keeping with the filming contract specifications.

Original eopios in printed popor covora ara fllmad beginning with tha front eovor and anding on tha last page with a printed or illustrated impression. or the back cover when appropriete. All othor original capias ara filmad baginning on tho first page with a printed or illustrated impression. and ending on the last page with a printed or illustratad Improssion.

Tha laat recorded frame on each microfiche shall contain the symbol  $\rightarrow$  (meaning "CON-TINUED"), or the symbol  $\nabla$  (meening "END"), whichever applies.

Maps, plates, charts, stc.. may be filmed at different reduction retios. Those too large to be entirely included in one exposure sre filmed beginning in the upper left hend comer, left to right and top to bottom, as many frames as required. The following diagrams illustrate the method:

L'oxomplairo filmi fut roproduit grico i la gènérosité da:

Hamilton Public Library

Les imagas suivantes ont été reproduites avec le plus grand soin, compte tenu de la condition et de la netteté de l'exemplaire filmé, et en conformité avec les conditions du contrat de filmaga.

Les exempleires origineux dont la couverture en papier est imprimée sont filmés en commençant par la pramiar plat at an tarminant soit par la dernière page qui comporte une empreinte d'imprassion ou d'illustration, soit par la second plet, selon le ces. Tous les autres exemplaires origineux sont filmés en commencent par le première page qui comporte une empreinte d'imprassion ou d'illustration ot an tarminant par la dernière pege qui comporte uno telle amprainta.

Un doa symboles suivants spparaltra sur la darnière image de chaque microfiche, selon le cas: le symbole - signifie "A SUIVRE". le symbole  $\nabla$  signifie "FIN".

Les cartes, planches, tableaux, etc., peuvent être filmés è des taux de réduction différents. Lorsque le document est trop grend pour être reproduit en un seul cliché, il est filmé à pertir de l'angle supérieur gauche, de gauche à droite, et do haut en baa. an prenant le nombre d'imeges nécessaire. Les diagremmes suivents illustrent la méthode.

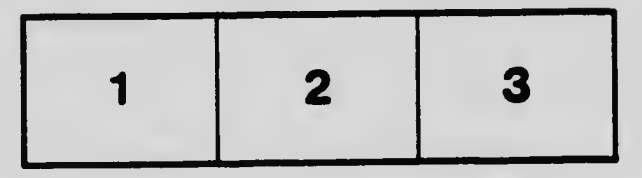

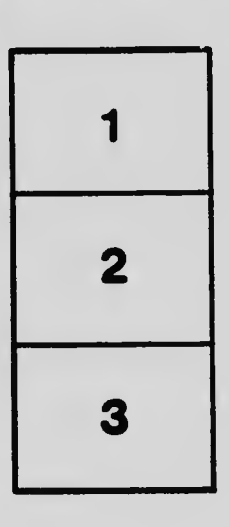

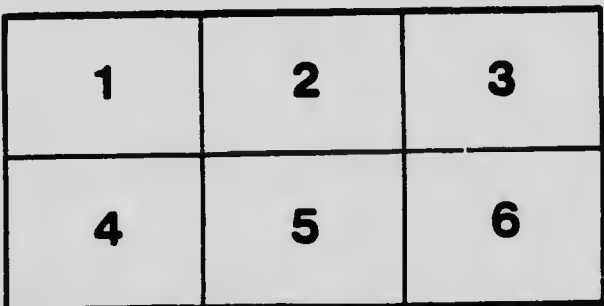